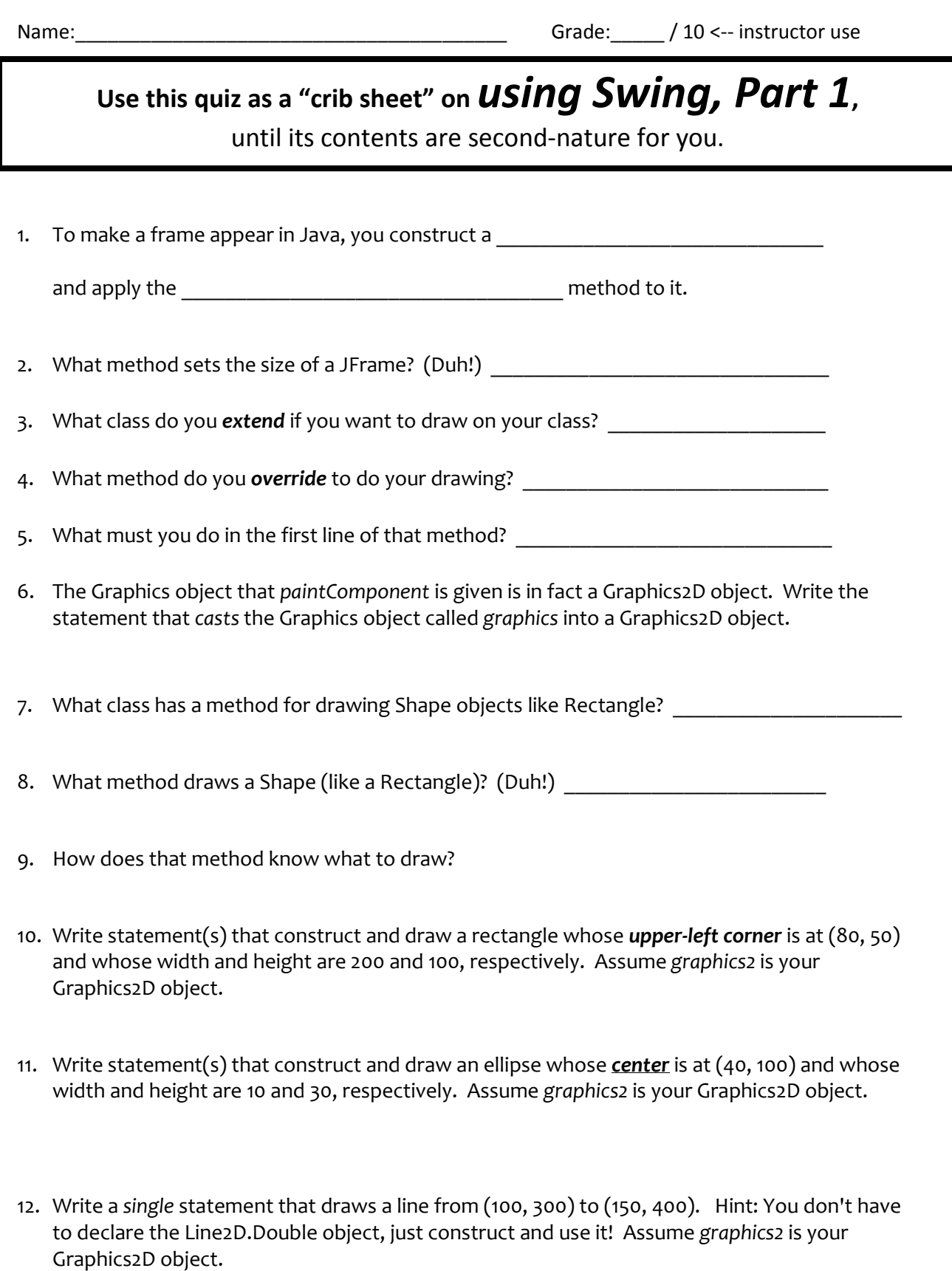

(continued on the back)

- 13. If you have an Ellipse2D.Double object called (say) ellipse1, there are two ways to get its width. What are those two ways?
	- \* \*
- 14. Is a Line2D.Double object *mutable*? Yes No (circle your choice)
- 15. Why do you think that the designers of the Point2D.Double class chose to make Point2D.Double's mutable?
- 16. A Point2D.Double is a Point2D built from two double's, as the name suggests.

What is the name of the class for a Point2D built from two float's?

A Point2D build from two int's? (Hint: the latter is NOT Point2D.Int, alas. Examine the Point2D class.)

- 17. So far in this exercise, you have used two methods of the Graphics2D class and one of the Graphics class. What are the names of those three methods?
- 18. List the names of several methods in the Graphics or Graphics2D classes that you would like to learn more about before this course is over.
- 19. Write a statement that sets the color of the Graphics object named *g* to the predefined color *cyan*.
- 20. Write a statement that sets the color of the Graphics object named *g* to half red and half green and no blue.
- 21. True or false: once you use *setColor* to set the color for a Graphics object, all subsequent drawing and filling on that Graphics object will be in that color, unless you do another *setColor* on that Graphics object. True False (circle your choice)
- 22. What is the name of the class you use to draw rounded rectangles?
- 23. List something (surely there is something!) that became clear to you as a result of today's class.
- 24. Note anything from today's session (or from the course so far) that you would like me to revisit (or write N/A).